## **Can You Download Photoshop On Macbook Pro [NEW]**

Adobe Photoshop 5.5 crack download is a utility used to create, modify, and edit digital images. It has a free edition that you can use to create and modify digital photos. To download Adobe Photoshop 5. Installing Adobe Photoshop is relatively easy and can be done in a few simple steps. First, go to Adobe's website and select the version of Photoshop that you want to install. Once you have the download, open the file and follow the on-screen instructions. Once the installation is complete, you need to crack Adobe Photoshop. To do this, you need to download a crack for the version of Photoshop that you want to use. Once you have the crack, open the file and follow the instructions on how to patch the software. After the patching process is complete, the software is cracked and ready to use.

## [Click Here](http://evacdir.com/arteriography/baimudan.elementary?UGhvdG9zaG9wIDIwMjEUGh=vaporizers?ZG93bmxvYWR8RngzTXpseGJueDhNVFkzTWpVNU1qVTNOSHg4TWpVNU1IeDhLRTBwSUZkdmNtUndjbVZ6Y3lCYldFMU1VbEJESUZZeUlGQkVSbDA?forbid)

Nigel and I are now using it as the primary lens camera and, with one small exception I'll mention later, it doesn't feel extremely heavy or bulky – neither has it introduced any issues with the length of the zoom lens. The Olympus EM-1 Mark II is a robust camera that avoids a few things common to many compact cameras. Although it has a few advantageous features, it will allow you to choose between a more compact body and a bigger one with better picture and video quality. One of my favorite things about the camera is how easy it is to use. The camera is built to be user-friendly. There is no need to fiddle with menu options. The image quality is one of the best on the market. Even more importantly, the quality is never sacrificed at the expense of speed or convenience. It is also a great video camera. I seriously question the value of having a high-end video camera that's not as good as smaller, more portable ones. The camera comes with two batteries: a tough, hicapacity battery, and a small lithium battery with a smaller capacity that's great for still photos and other short bursts of shooting. Your decision on which type to use will depend on your usage scenarios. For example: When you need a longer battery life, the large battery gives you four hours of continuous shooting when using the 10-round continuous burst mode. Pictures will also continue to be taken until the camera is reset. You also get a large, easy-to-see LCD screen. And you can shoot video without a viewfinder. These three main points are really why I chose this particular camera.

## **Photoshop 2021 Activation Serial Number [32|64bit] {{ updAte }} 2022**

In the new Photoshop CC 2019, you get to use the same tools that are used in the iMovie app: Simple Edits, DeNoise, Drop Shadows, and More. These get rid of the effects of video editing

programs so that you get a professional look. Also, if you want to use a microphone, you can select that in the icon that comes with the toolbox. With this version of Photoshop, there are plenty of cameras that you can choose between. This will allow you to choose the kind of photo quality you want. The ability to emboss and stamp images with text provides an interesting base for visual expression. To create faux-wood blocks in a creative, simple way, take your image, open the Stoning toolset and start experimenting with different embossing and stoning options. Then, try experimenting with various text looks in the Stamp toolset with different types and styles of fonts. Users of Photoshop and other applications can have multiple windows open on their computers at once. This means that there are multiple files and images open at once. In addition, Photoshop and other compatible applications can be open on multiple devices. However, these multiple windows pose challenges, especially when trying to collaborate on projects. It can make things more difficult when trying to change a Photoshop file on one device and transfer it to the other. Here are five tips and tricks to help you manage multiple devices and multiple files. The industry player's list of future goals already includes helping students learn and profiting from their own "creative economy." The recently appointed General Manager of Elementary Education, Chaim Shatan, said that the company will work with a wide variety of nonprofits, businesses, and educators to advance its mission, which equates to promoting a "creative and digital literacy movement." e3d0a04c9c

## **Photoshop 2021Full Product Key Windows 2022**

Raster image editing programs like Photoshop, along with Corel Draw, GIMP, iPhoto and others allow simple manipulation with overbuilt features for simple image editing like cropping and resizing, but the absolute low cost of entry into raster graphics editing can be a bit scary to people thinking about learning it for the first time; what if you ruin your whole photo? Actually, the chance is almost non-existent that you will ruin your whole photo. The problem is that it is not obvious to most people which tools are going to be most useful for their tasks, and even when they do find them they are at a loss of how to use them. This tutorial will walk you through the basics of what most people use most often, the most useful tools, and how to use them in Photoshop, Corel Draw, GIMP, or most other raster image editing programs. Almost every tool in Photoshop has an Adjustments or Levels option with settings that allow you to manipulate the exposure, color, and Luminosity aspects of images. One of the most powerful tools in Photoshop is the Adjustments tools and the useful LAB color space, for fine detail level image editing, true level image editing, neutralizing images that look too bright, and more. Let's take a look at how to use Adjustments to lighten, make colors brighter, and bring out detail in your photographs, and also how to make sure the colors in your images remain as true to life as possible. One of the most useful tools in the Adjustments panel is the Auto Adjustments tool, which makes about five easy to identify smart adjustments or changes to the image that may help improve the image and make it look better.

mockup for photoshop download photoshop mixer brush free download free mockup photoshop download mobile photoshop apk download mobile photoshop apps free download mobile photoshop android free download mobile photoshop application free download logo mockup photoshop download mac m1 photoshop download mac photoshop 2020 download

Now, I am not sure if the photoshop is going to come on the Mac. I hope so. It will streamline the workflows even more. It is going to be on the Mac. More features will come. You even don't need the upgrade. You can reload the current version of Elements with version 11. I am not worried. I give it a lot of credit for trying to make easy things easier. They are still working on it. They seem to be working on it. I am not sure. Once you add an item to a list and click submit, it will tell you an item you have added is in design. All right. I have not tried it yet with an image that is not already in an existing design. Otherwise, it is going to take a long time to go through all the items you have in a list. I will give it a try. However, you can save the list so it is not waiting for an item. And when it updates. There is the update. They will do a little bit better work for Android. The Android version will be interesting. Maybe it will make some mistakes. Maybe it won't. They will expand it. There is no limit to what they can do. You will have more 2D and 3D products available. I hope the photoshop will be one of the 2D products, because I can't think that they are going to stop making creative tools. I think they are in good hands. We can take that. Photoshop is a good animation and graphic tool to create and edit images and icons, website components, logos, and any other image within a short span of time. It is developed by Adobe Systems and is part of the Adobe Creative Cloud a package of applications for creating and editing digital content designed for creative professionals.

When it comes to helping you lighten an image, HDR is the tool of choice. It uses multiple exposures

of a scene, as well as an edge-aware blending mode, to create one high-quality image with a professional-quality look that preserves detail in the highlights of the image and darkens in the shadows. Elements provides the most popular photo and image editing tools and functions in the world. It offers almost the same capabilities as Photoshop which lets you "edit, enhance, retouch or improve existing photographs. Elements also offers seamless integration with Adobe's design tools and online services, such as Adobe Creative Cloud. It supports multiple editing processes that use different types of software layers, such as adjustments layers, adjustment layers and adjustment brush. It also includes a basic collection of stock image databases. Along with its photo editing tools and functions, Elements includes a powerful vector graphics editor, a selection and mask tool, a drawing tool, and a bitmap masking tool, all designed to help you retouch and control the color of your images. Photoshop works with digital images in a variety of ways, depending on what type of image editing you need to do. The most popular type of digital photo is the standard format: A jpeg file containing a bitmap in which each picture dot is encoded as 1 or 0, stored in an array of bytes. Most images are in this format. You can open jpeg files directly into Photoshop Elements via the File>Open dialog. You can also save jpeg (including EPS, TIFF, and PSD) files directly from Elements. More information on opening and working with jpeg files from a variety of programs can be found in the Appendix .

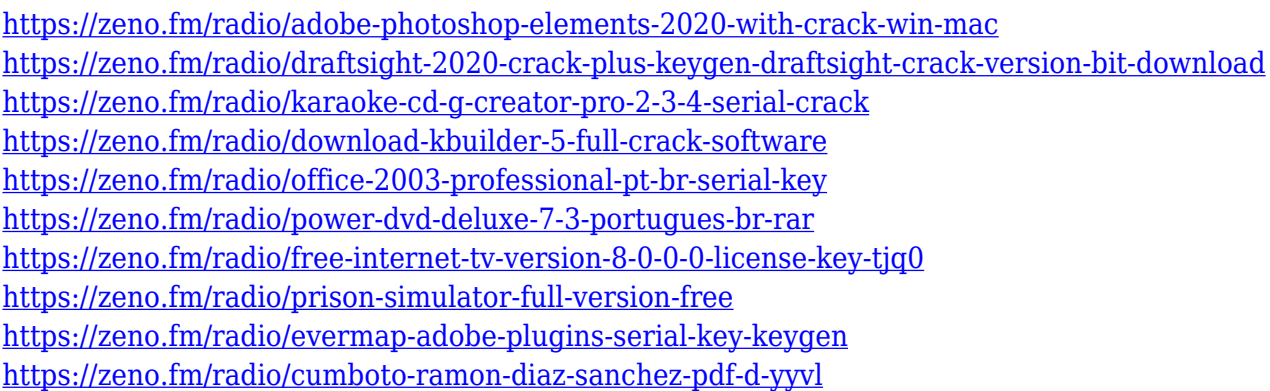

Users can now move text layers in design documents and take advantage of an option to import PDF text as a layer. Further, the user can also drag text objects into the application and resize them on a layer-by-layer basis. Photoshop Elements now offers the option to recalculate selected objects based on installed fonts, and supports text layers that have been copied from Microsoft Word documents. The element in the example ahead of you on the left has a Content Aware Fill applied. It's a feature that can be applied to any color range in Photoshop. The idea is that it looks for the color in the photo and uses that to fill the missing color. Adobe Photoshop comes with the digitised version of the cartridge icon set that you can use to add a low-level of polish to your photos. The high-level design options are settings and themes that range from the tools by which you create your work to the text that you add to your project. For fonts and layout, for instance, you can create a number of different projects, designs, templates, and themes. You can save resized photos to multiple file formats, including GIF, JPEG, PNG, and TIFF. The smaller JPEG formats look good on a Web page and can be further compressed for speedy Internet delivery. The Export command and Save for Web&Media chip define your saved selections and let you make all kinds of powerful choices about the final file. In fact, all Photoshop file formats can be opened by all popular graphics programs. When you open your file in Windows, and if it's working well, you can see your old file in the Windows Picture and Fax Viewer.

[https://ultimatetimeout.com/download-free-photoshop-2021-version-22-4-3-with-activation-code-2023](https://ultimatetimeout.com/download-free-photoshop-2021-version-22-4-3-with-activation-code-2023/) [/](https://ultimatetimeout.com/download-free-photoshop-2021-version-22-4-3-with-activation-code-2023/) <http://howtohousetrainapuppy.net/dust-brushes-for-photoshop-free-download-top/> [https://dubaiandmore.com/wp-content/uploads/2023/01/Download-Photoshop-2021-Serial-Key-2023.p](https://dubaiandmore.com/wp-content/uploads/2023/01/Download-Photoshop-2021-Serial-Key-2023.pdf) [df](https://dubaiandmore.com/wp-content/uploads/2023/01/Download-Photoshop-2021-Serial-Key-2023.pdf) <https://www.top1imports.com/wp-content/uploads/2023/01/gessbes.pdf> [https://hypno-elevate.com/wp-content/uploads/2023/01/Adobe\\_Photoshop\\_CS6.pdf](https://hypno-elevate.com/wp-content/uploads/2023/01/Adobe_Photoshop_CS6.pdf) <http://www.bsspbd.com/wp-content/uploads/2023/01/phiautu.pdf> [https://vintriplabs.com/cara-download-adobe-photoshop-di-laptop-asus-\\_hot\\_/](https://vintriplabs.com/cara-download-adobe-photoshop-di-laptop-asus-_hot_/) [http://topcloudmigrationserviceproviders.com/wp-content/uploads/2023/01/Download-Adobe-Photosh](http://topcloudmigrationserviceproviders.com/wp-content/uploads/2023/01/Download-Adobe-Photoshop-2022-Version-2301-With-Full-Keygen-For-Windows-64-Bits-2022.pdf) [op-2022-Version-2301-With-Full-Keygen-For-Windows-64-Bits-2022.pdf](http://topcloudmigrationserviceproviders.com/wp-content/uploads/2023/01/Download-Adobe-Photoshop-2022-Version-2301-With-Full-Keygen-For-Windows-64-Bits-2022.pdf) [https://castellshoes.com/wp-content/uploads/2023/01/Adobe-Photoshop-EXpress-Licence-Key-Keygen](https://castellshoes.com/wp-content/uploads/2023/01/Adobe-Photoshop-EXpress-Licence-Key-Keygen-Full-Version-2022.pdf) [-Full-Version-2022.pdf](https://castellshoes.com/wp-content/uploads/2023/01/Adobe-Photoshop-EXpress-Licence-Key-Keygen-Full-Version-2022.pdf) <http://slovenija-lepa.si/wp-content/uploads/2023/01/volaamm.pdf> [https://www.igrabitall.com/wp-content/uploads/2023/01/Download-Adobe-Photoshop-With-License-K](https://www.igrabitall.com/wp-content/uploads/2023/01/Download-Adobe-Photoshop-With-License-Key-Product-Key-Full-Windows-1011-X64-2022.pdf) [ey-Product-Key-Full-Windows-1011-X64-2022.pdf](https://www.igrabitall.com/wp-content/uploads/2023/01/Download-Adobe-Photoshop-With-License-Key-Product-Key-Full-Windows-1011-X64-2022.pdf) <http://www.prarthana.net/?p=55729> [https://acealgaidapinairanda.com/wp-content/uploads/2023/01/Photoshop-2022-Version-2302-Downl](https://acealgaidapinairanda.com/wp-content/uploads/2023/01/Photoshop-2022-Version-2302-Download-With-Registration-Code-WinMac-Hot-2023.pdf) [oad-With-Registration-Code-WinMac-Hot-2023.pdf](https://acealgaidapinairanda.com/wp-content/uploads/2023/01/Photoshop-2022-Version-2302-Download-With-Registration-Code-WinMac-Hot-2023.pdf) <https://pilotodedrones.cl/wp-content/uploads/2023/01/miscmaur.pdf> [http://www.khybersales.com/2023/01/02/free-photoshop-6-0-download-full-version-\\_top\\_/](http://www.khybersales.com/2023/01/02/free-photoshop-6-0-download-full-version-_top_/) <https://jhutchinsonfay.com/wp-content/uploads/2023/01/sarialby.pdf> [https://imarsorgula.com/wp-content/uploads/2023/01/Photoshop-CS6-Download-Activation-Code-Wit](https://imarsorgula.com/wp-content/uploads/2023/01/Photoshop-CS6-Download-Activation-Code-With-Keygen-Serial-Number-Full-Torrent-PCWindows-6.pdf) [h-Keygen-Serial-Number-Full-Torrent-PCWindows-6.pdf](https://imarsorgula.com/wp-content/uploads/2023/01/Photoshop-CS6-Download-Activation-Code-With-Keygen-Serial-Number-Full-Torrent-PCWindows-6.pdf) [https://cleverfashionmedia.com/advert/download-free-photoshop-2021-version-22-1-1-activation-code](https://cleverfashionmedia.com/advert/download-free-photoshop-2021-version-22-1-1-activation-code-activation-code-with-keygen-for-pc-3264bit-2023/) [-activation-code-with-keygen-for-pc-3264bit-2023/](https://cleverfashionmedia.com/advert/download-free-photoshop-2021-version-22-1-1-activation-code-activation-code-with-keygen-for-pc-3264bit-2023/) <https://veisless.nl/wp-content/uploads/2023/01/elinayt.pdf> <http://goodfood-project.org/?p=26840> <https://lormedia.ir/wp-content/uploads/2023/01/pippnat.pdf> [https://hirupmotekar.com/wp-content/uploads/Photoshop-2021-Version-2242-Download-free-Licence-](https://hirupmotekar.com/wp-content/uploads/Photoshop-2021-Version-2242-Download-free-Licence-Key-Activation-Code-3264bit-lifetimE-p.pdf)[Key-Activation-Code-3264bit-lifetimE-p.pdf](https://hirupmotekar.com/wp-content/uploads/Photoshop-2021-Version-2242-Download-free-Licence-Key-Activation-Code-3264bit-lifetimE-p.pdf) [https://kundeerfaringer.no/adobe-photoshop-2021-version-22-0-1-download-license-key-windows-202](https://kundeerfaringer.no/adobe-photoshop-2021-version-22-0-1-download-license-key-windows-2023/) [3/](https://kundeerfaringer.no/adobe-photoshop-2021-version-22-0-1-download-license-key-windows-2023/) <http://jobcoiffure.com/wp-content/uploads/2023/01/birtmad.pdf> <http://www.prokaivos.fi/wp-content/uploads/glenluc.pdf> <https://labroofg.com/wp-content/uploads/2023/01/osboland.pdf> <https://smarthomeblog.net/wp-content/uploads/Images/verybird.pdf> [https://myblogtime.com/wp-content/uploads/2023/01/Download-Neon-Effect-For-Photoshop-FULL.pd](https://myblogtime.com/wp-content/uploads/2023/01/Download-Neon-Effect-For-Photoshop-FULL.pdf) [f](https://myblogtime.com/wp-content/uploads/2023/01/Download-Neon-Effect-For-Photoshop-FULL.pdf) <https://cannabisyards.com/wp-content/uploads/2023/01/wallgere.pdf> <https://enriquecrusellas.com/photoshop-font-effects-free-download-hot/> <http://quitoscana.it/2023/01/02/photoshop-touch-ios-12-download-new/> [https://parsiangroup.ca/2023/01/download-free-photoshop-2022-version-23-2-torrent-mac-win-update](https://parsiangroup.ca/2023/01/download-free-photoshop-2022-version-23-2-torrent-mac-win-updated-2022/) [d-2022/](https://parsiangroup.ca/2023/01/download-free-photoshop-2022-version-23-2-torrent-mac-win-updated-2022/) [https://swisshtechnologies.com/download-free-adobe-photoshop-cc-2014-full-version-license-key-202](https://swisshtechnologies.com/download-free-adobe-photoshop-cc-2014-full-version-license-key-2023/) [3/](https://swisshtechnologies.com/download-free-adobe-photoshop-cc-2014-full-version-license-key-2023/) <http://www.otomakassar.com/wp-content/uploads/2023/01/sandmill.pdf> <http://mundoconsultoria.com/?p=3596> [http://theartdistrictdirectory.org/wp-content/uploads/2023/01/Removebg-Plugin-For-Adobe-Photosho](http://theartdistrictdirectory.org/wp-content/uploads/2023/01/Removebg-Plugin-For-Adobe-Photoshop-Free-Download-FREE.pdf) [p-Free-Download-FREE.pdf](http://theartdistrictdirectory.org/wp-content/uploads/2023/01/Removebg-Plugin-For-Adobe-Photoshop-Free-Download-FREE.pdf) [https://jovenesvip.com/wp-content/uploads/2023/01/Adobe-Photoshop-2021-Version-2242-Hacked-up](https://jovenesvip.com/wp-content/uploads/2023/01/Adobe-Photoshop-2021-Version-2242-Hacked-updAte-2022.pdf)

[dAte-2022.pdf](https://jovenesvip.com/wp-content/uploads/2023/01/Adobe-Photoshop-2021-Version-2242-Hacked-updAte-2022.pdf) <https://100comments.com/wp-content/uploads/2023/01/panicyri.pdf> <https://www.bullardphotos.org/wp-content/uploads/2023/01/alsacha.pdf> [https://ameppa.org/2023/01/02/photoshop-2021-version-22-4-1-serial-number-full-torrent-for-pc-x32-](https://ameppa.org/2023/01/02/photoshop-2021-version-22-4-1-serial-number-full-torrent-for-pc-x32-64-2022/) [64-2022/](https://ameppa.org/2023/01/02/photoshop-2021-version-22-4-1-serial-number-full-torrent-for-pc-x32-64-2022/)

Other than the In This Week In… feed, there's not a whole lot of Photoshop content here today. Matter of fact, the Photoshop category has been on the backburner for what seems like forever. So today, we're focusing on the Dock plugin for Photoshop. Wait, what?! Learn more about Adobe XD and subscribe to get the latest releases and updates. Follow @AdobeDXTweets, @AdobeXD, or click on the Connect with XD tab at the bottom of the page to join the conversation on social media. Learn more about Adobe XD and subscribe to get the latest releases and updates. Follow @AdobeDXTweets, @AdobeXD, or click on the Connect with XD tab at the bottom of the page to join the conversation on social media. More than 50 design controls are available at launch, including page-based layouts, frames, grid spacers, controls, and buttons. You can use custom components and design your own to create custom color palettes, for example. Adobe XD supports custom components, which encourage digital design teams to solve problems and create beautiful and useful designs (read more at http://www.adobe.com/desktopXD/tutorials/components.html ). Want to see how Adobe XD works in action? Join Adobe's developers, testers and designers on a free on-demand webinar Wednesday, May 10 at 1:00 PM PDT/4:00 PM EDT. Join us for an initial look at the product and share your feedback. In Photoshop CS6, the new Content-Aware Scaling feature enables you to effortlessly make quick reductions of the images without significant loss of information. Content-Aware Scaling, also known as "smart resizing," matches the surrounding content in a way that optimizes the image for the digital print or display output.